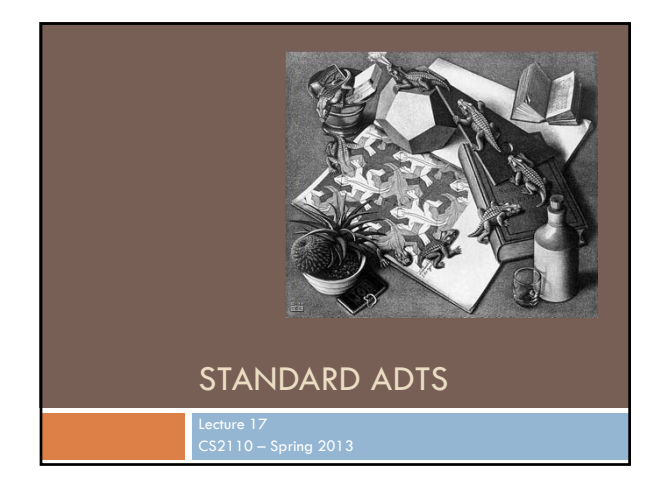

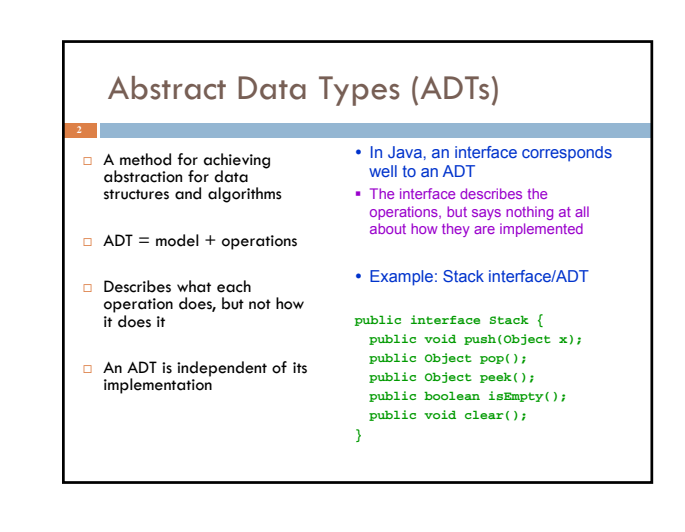

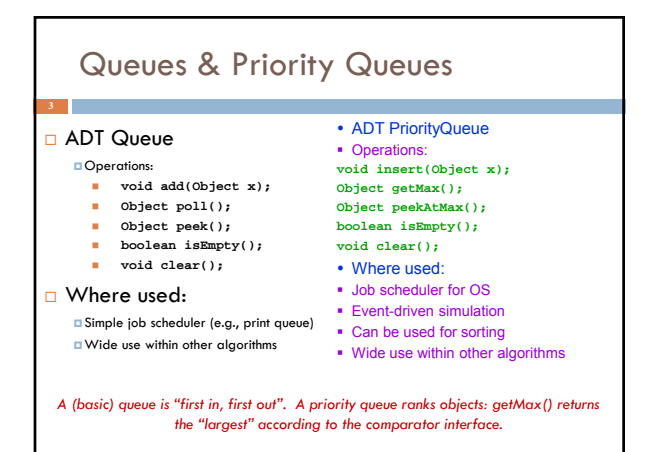

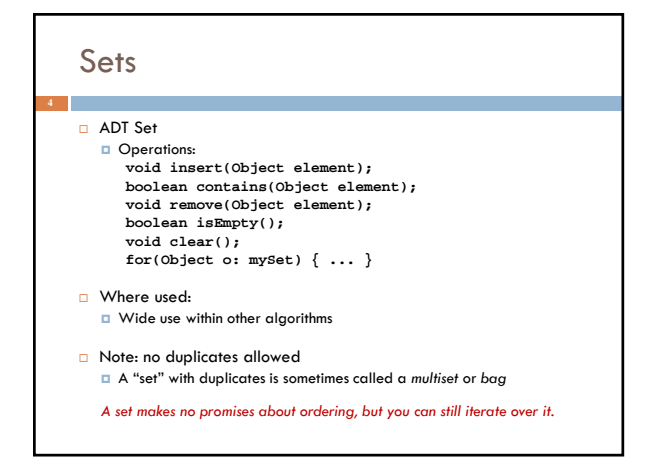

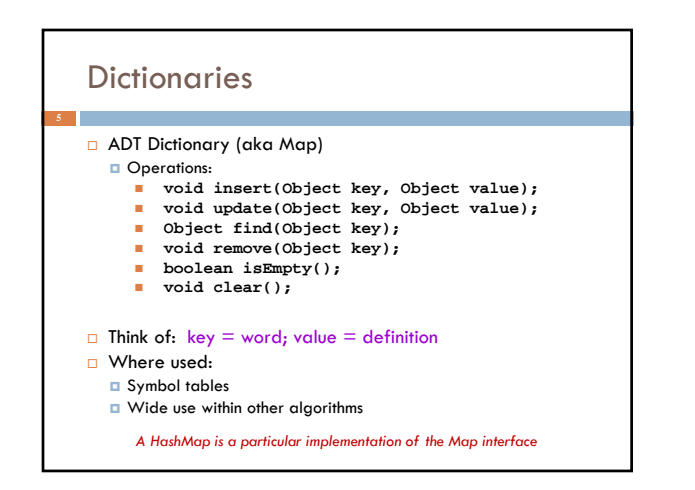

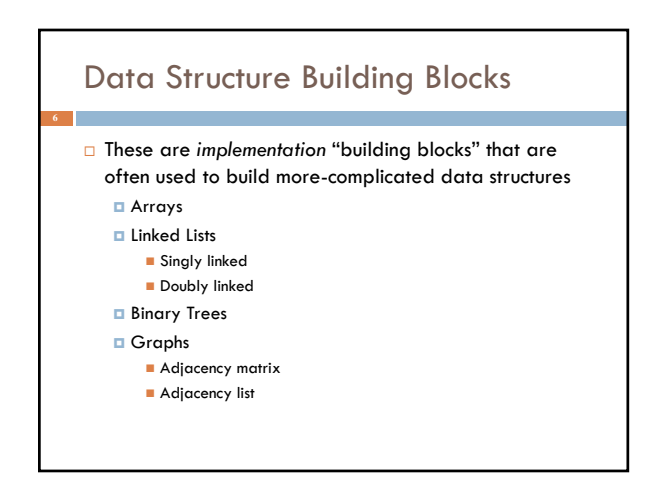

### From interface to implementation

- $\Box$  Given that we want to support some interface, the designer still faces a choice
	- What will be the best way to implement this interface for my expected type of use?
	- **D** Choice of implementation can reflect many considerations
- Major factors we think about
	- **D** Speed for typical use case
	- **D** Storage space required

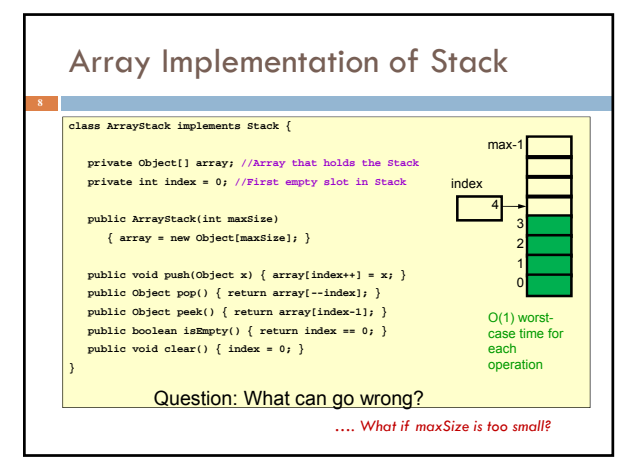

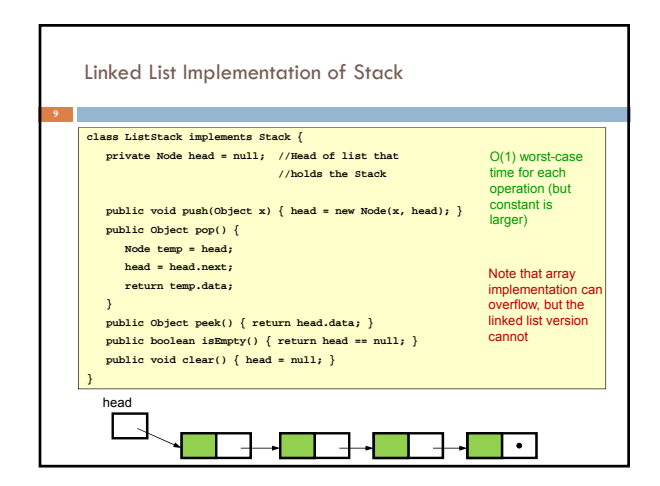

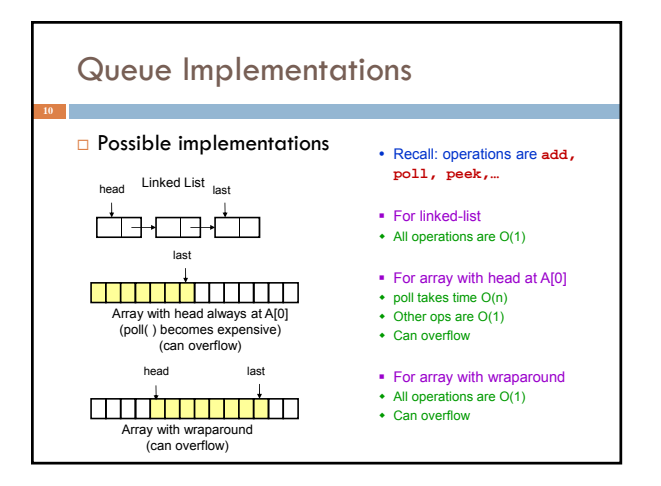

## A Queue From 2 Stacks

- Add pushes onto stack A
- □ Poll pops from stack B
- $\Box$  If B is empty, move all elements from stack A to stack B
- □ Some individual operations are costly, but still O(1) time per operations over the long run

## Dealing with Overflow

- **For array implementations of stacks and queues,** use *table doubling*
- □ Check for overflow with each insert op
- $\Box$  If table will overflow,
	- **Allocate a new table twice the size D** Copy everything over
- $\Box$  The operations that cause overflow are expensive, but still constant time per operation over the long run (proof later)

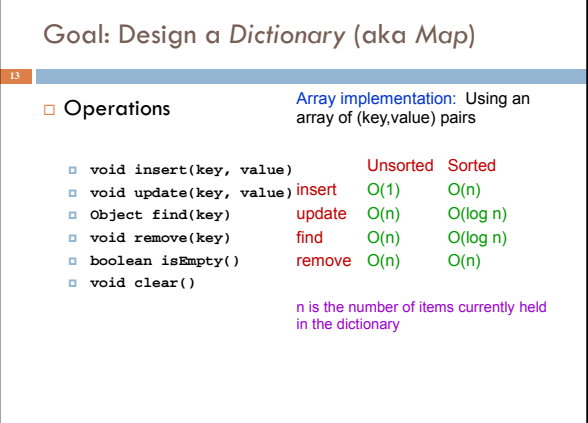

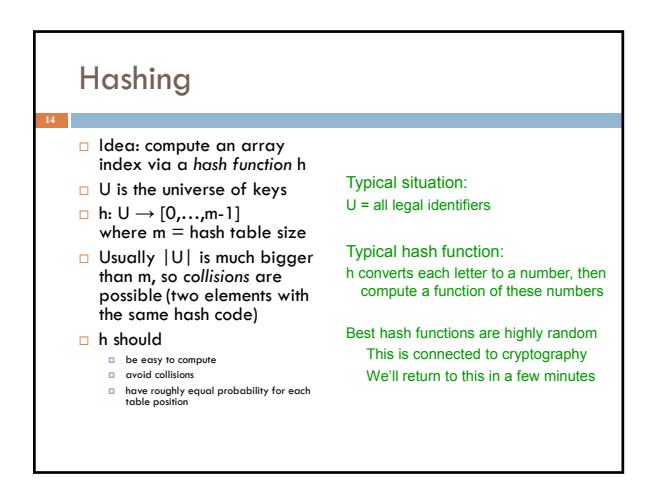

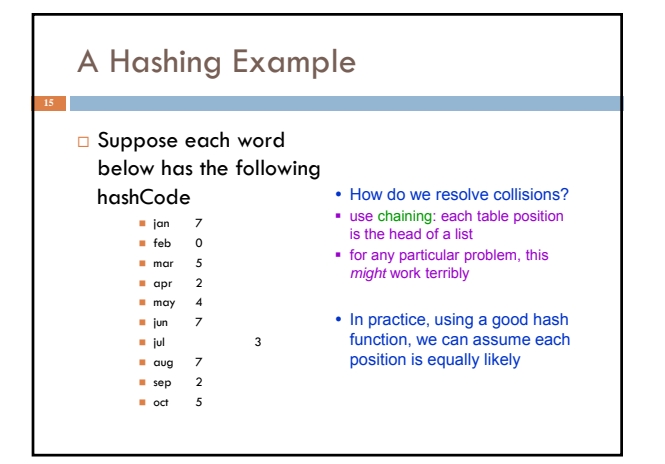

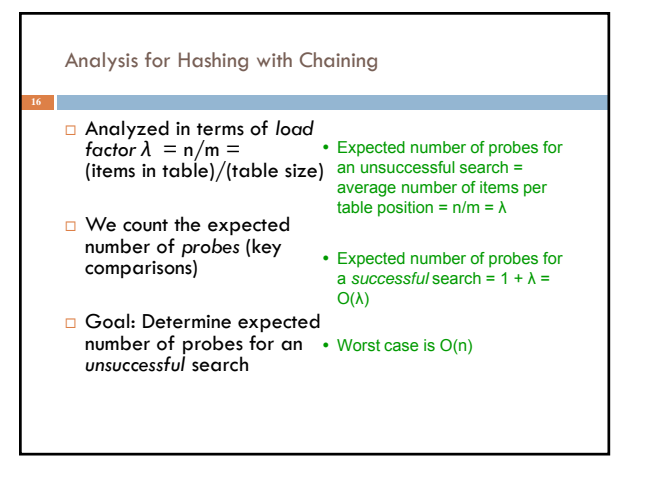

## Table Doubling

- $□$  We know each operation takes time O(λ) where  $λ λ$  $=n/m$
- □ So it gets worse as n gets large relative to m
- Table Doubling:
- Set a bound for  $\lambda$  (call it  $\lambda_0$ ) • Whenever λ reaches this bound: • Create a new table twice as big
- Then rehash all the data
- As before, operations *usually* take time O(1) But sometimes we copy the whole table

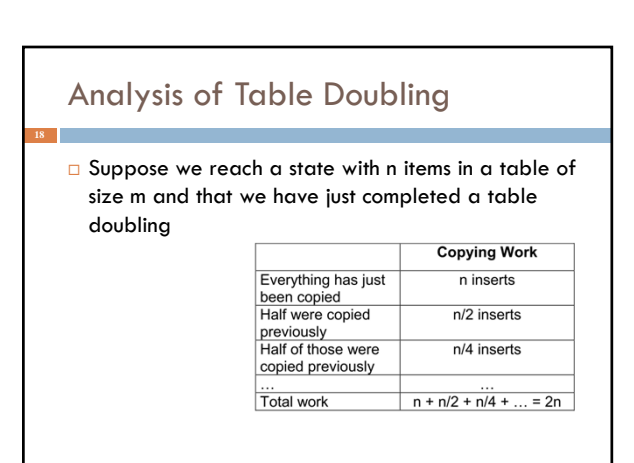

## Analysis of Table Doubling, Cont'd

 Total number of insert operations needed to reach current table = copying work + initial insertions of items  $= 2n + n = 3n$  inserts Each insert takes expected time <br>  $O(\lambda)$  and  $O(1)$  as tatel  $O(\Lambda_0)$  or  $O(1)$ , so total<br>expected time to build entire table is O(n) **D** Thus, expected time per operation is O(1) Disadvantages of table doubling: is definitely achieved (but rarely) Thus, not appropriate for time critical operations

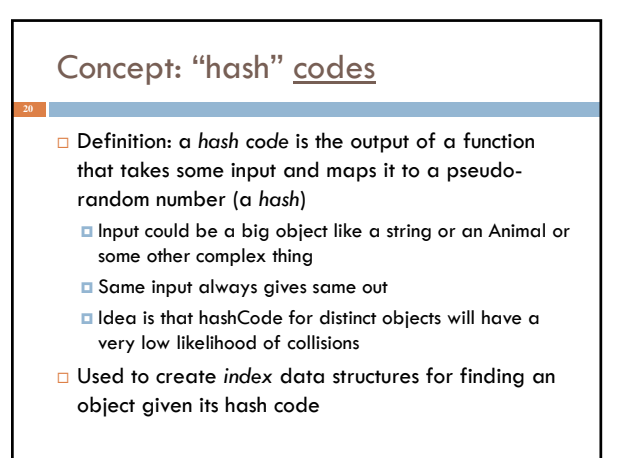

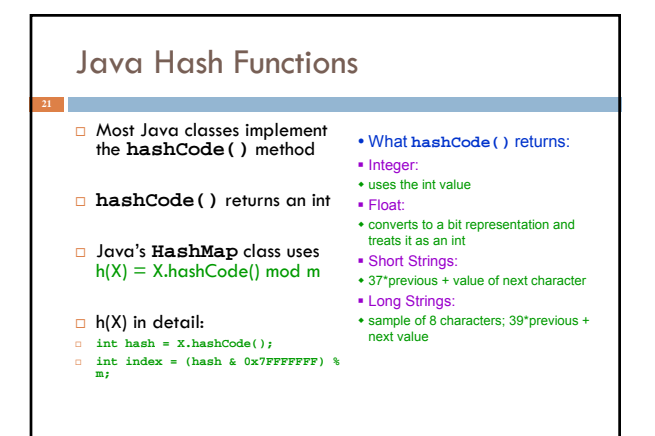

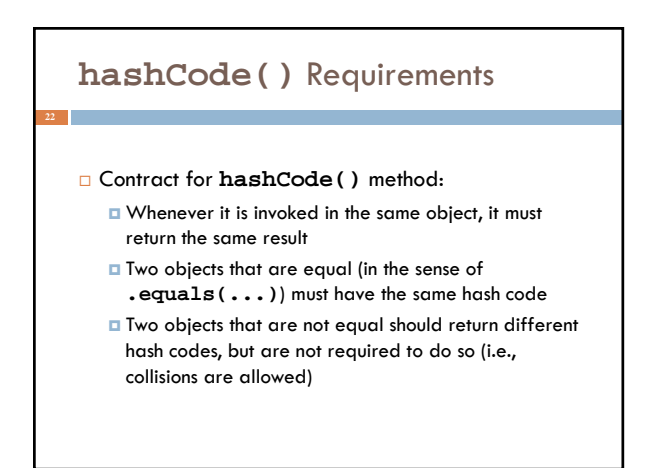

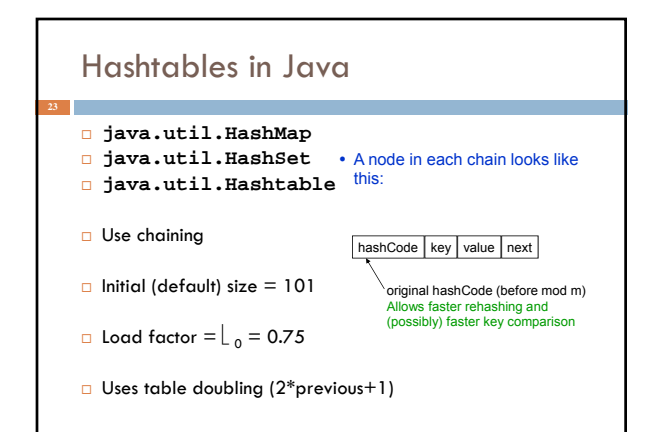

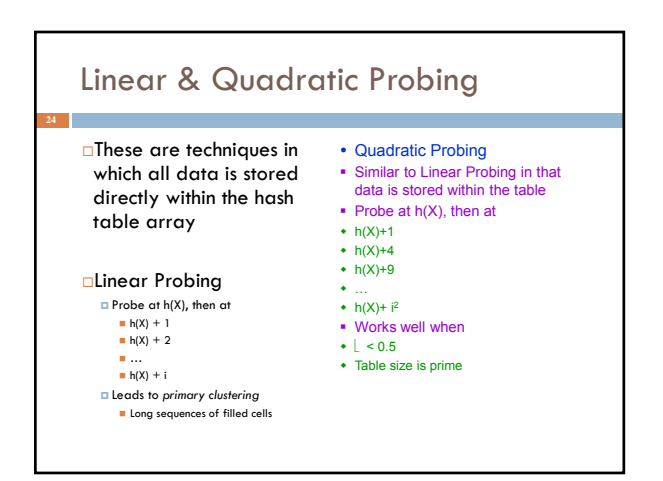

## Universal Hashing

 $\Box$ In in doubt, choose a hash function at random from a large parameterized family of hash functions (e.g.,  $h(x) = \alpha x + b$ , where a and b are chosen at random)

With high probability, it will be just as good as any custom-designed hash function you dream up

## Dictionary Implementations

#### Ordered Array

Better than unordered array because Binary Search can be used

Unordered Linked List Ordering doesn't help

#### Hashtables O(1) expected time for Dictionary operations

## Aside: Comparators

 When implementing a comparator interface you normally must

Override compareTo() method

Override hashCode()

Override equals()

 Easy to forget and if you make that mistake your code will be very buggy

## **hashCode()** and **equals()** We mentioned that the hash codes of two equal objects must be equal — this is necessary for hashtable-based data structures such as **HashMap** and **HashSet** to work correctly In Java, this means if you override **Object.equals()**, you had better also override **Object.hashCode()**

□But how???

# **hashCode()** and **equals() class Identifier { String name; String type; public boolean equals(Object obj) { if (obj == null) return false; Identifier id; try { id = (Identifier)obj; } catch (ClassCastException cce) { return false; } return name.equals(id.name) && type.equals(id.type);**

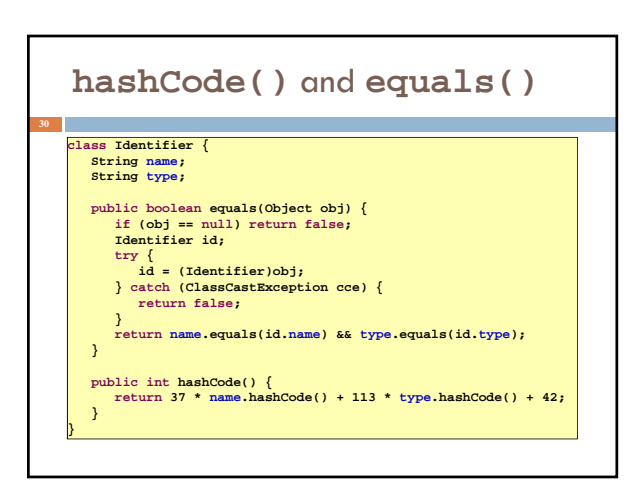

## **hashCode()** and **equals()**

**31 class TreeNode { TreeNode left, right; String datum;** 

**}**

**}**

public boolean equals(Object obj) {<br>if (obj = null ||(obj instance<br>of TreeNode) return false;<br>TreeNode t = (TreeNode)obj;<br>boolean lEg = (left != null)?<br>left agges (eft != null)?<br>is left aguals(t.left) : t.left == null;<br>hoo

# **hashCode()** and **equals()**

## **32 class TreeNode { TreeNode left, right; String datum;**  public boolean equals(Object obj) {<br>if (obj == null || !(obj instance<br>of TreeNode) return false;<br>TreeNode t = (TreeNode)<br>bbien lEg = (left != null)?<br>left.equals(t.left) : t.left == null; **boolean rEq = (right != null)? right.equals(t.right) : t.right == null; return datum.equals(t.datum) && lEq && rEq; }** public int hashCode() {<br>int lHC = (left ! = null)? left.hashCode() : 298;<br>int rHC = (reight != null)? right.hashCode() : 377;<br>return 37 \* datum.hashCode() + 611 \* 1HC - 43 \* rHC; **} }**

## Professional quality hash codes?

- $\Box$  For large objects we often compute an MD5 hash
	- MD5 is the fifth of a series of standard "message digest" functions
	- They are fast to compute (like an XOR over the bytes of the object)
	- But they also use a cryptographic key: without the key you can't guess what the MD5 hashcode will be
		- For example key could be a random number you pick when your program is launched
		- **O** Or it could be a password
- With a password key, an MD5 hash is a "proof of authenticity"
	- **If** object is tampered with, the hashcode will reveal it!